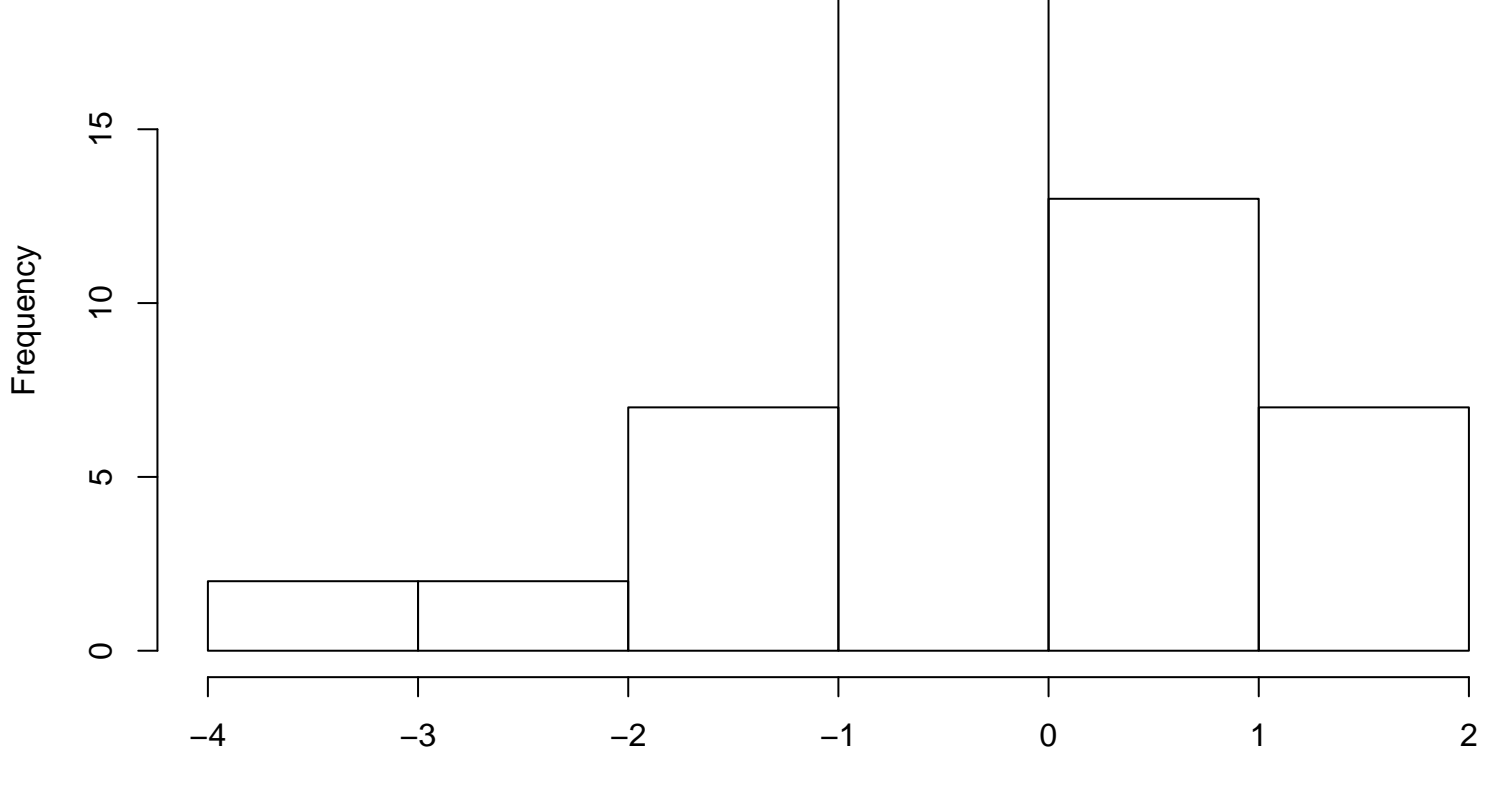

my histogram

 $RCx[, 1]$